# **GELATO Update 4/12/24** Liam Sherman

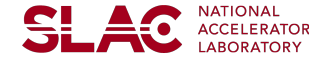

# L1 Level Data

## I want to make sure I'm correctly matching collections

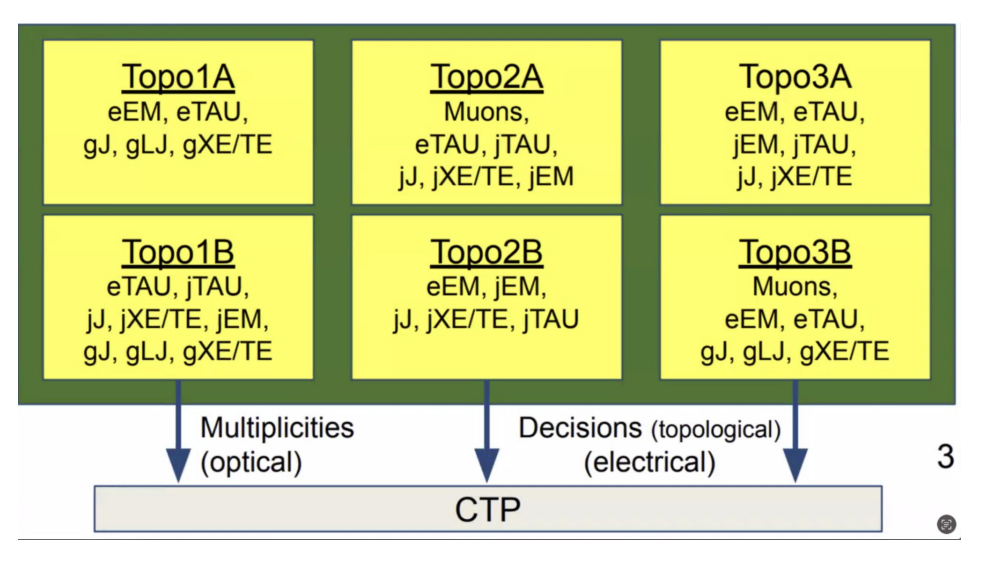

#### # Read file

**SLAC** 

with h5py.File('../ntuples/AOD EB ntuples 04-04-2024.h5', 'r') as hf: HLT jets =  $hf['HLT$  jets'][:]  $L1_{j}$ FexSR\_jets = hf['L1\_jFexSR\_jets'][:]  $L1$ \_jFexLR\_jets = hf['L1\_jFexLR\_jets'][:] HLT\_electrons = hf['HLT\_electrons'][:] LRT electrons =  $hf['LRT$  electrons'][:] L1 eqammas =  $hf['L1$  eqammas'][:]  $HLT_muons = hf['HLT_muons']$  [:]  $LRT_m$ uons = hf $['LRT_m$ uons'] $[:]$ L1 muons =  $hf['L1$  muons'][:]  $L1_e$ Fex\_taus = hf['L1\_eFex\_taus'][:]  $L1$ \_jFex\_taus = hf['L1\_jFex\_taus'][:]  $HLT_{\text{}}photons = hf['HLT_{\text{}}photons']$  [:] HLT\_MET = hf['HLT\_MET'][:].reshape(-1, 1, 4) # Broadcasting MET L1\_MET = hf['L1\_MET'][:].reshape(-1, 1, 4) pass\_L1\_unprescaled = hf["pass\_L1\_unprescaled"][:] pass\_HLT\_unprescaled = hf["pass\_HLT\_unprescaled"][:]  $EB_weights = hf['EB_weights"][:]$  Read file

## EB data

• How/when does Max use the weights?

**SLAC** 

- I want to make sure I use them consistently
- The following results make no use of the weights, I just wanted to make sure I could get a model to train on the data

Inputs:[L1\_muons,L1\_eFex\_taus,L1\_jFex\_taus,L1\_jFexLR\_jets,L1\_jFexSR\_jets,L 1 MET,L1 egammas] Input size: 111 Model size: 111->32->16->3

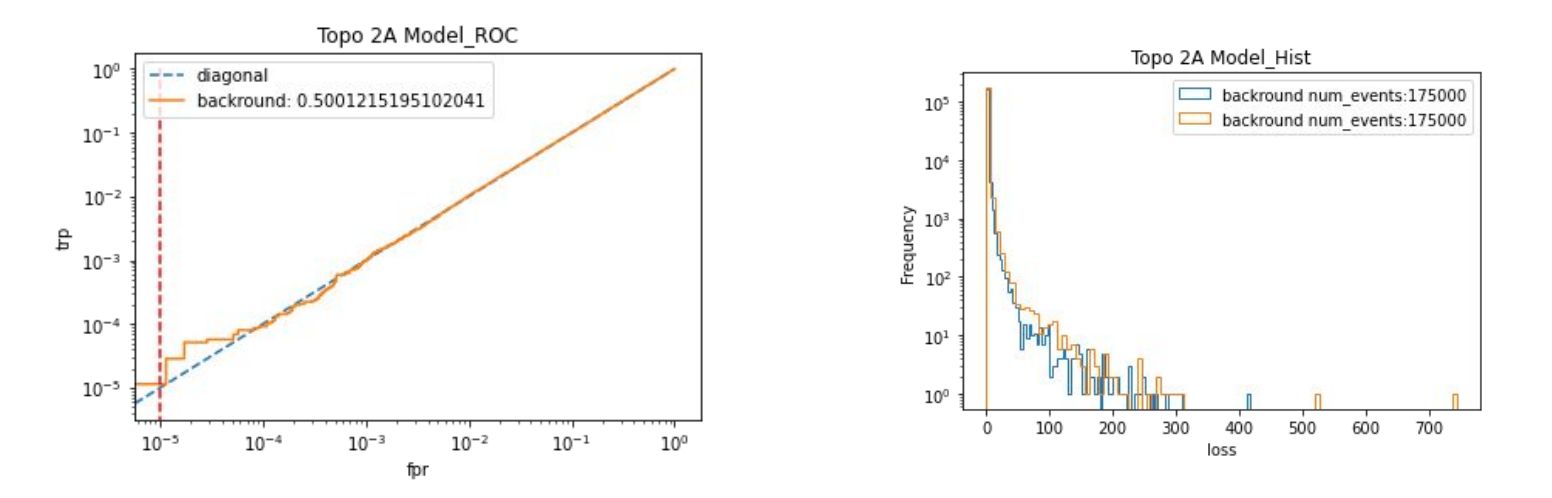

### Inputs:[L1\_egammas,L1\_jFexLR\_jets,L1\_jFexSR\_jets,L1\_MET,L1\_jFex\_taus] Input size: 75 Model size: 75->32->16->3

**SLAC** 

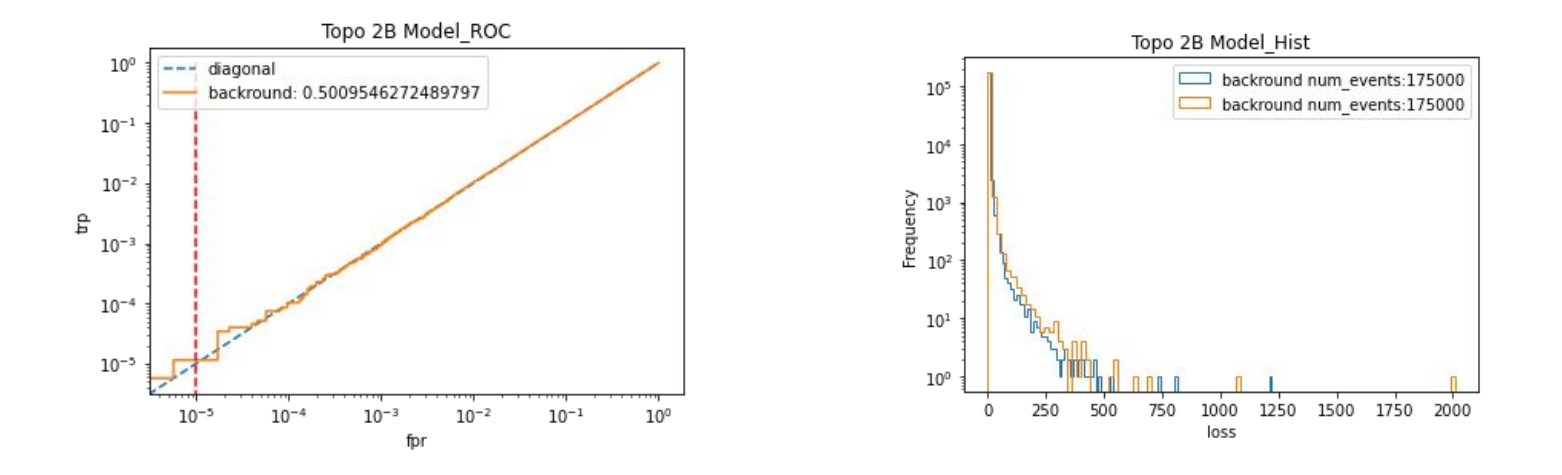

### Inputs:[L1\_egammas,L1\_eFex\_taus,L1\_jFex\_taus,L1\_jFexLR\_jets,L1\_jFexSR\_jet s,L1\_MET] Input size: 93 Model size: 93->32->16->3

**SLAC** 

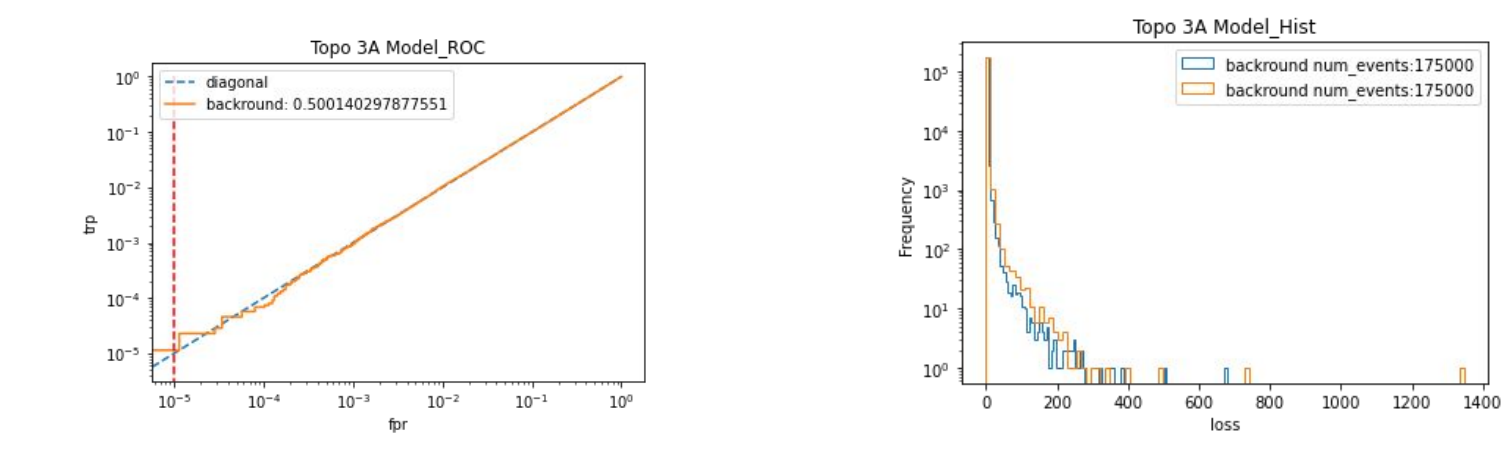

# Topo 3B (Pistachio)

**SLAC** 

To Do, I wasn't sure what gJ, gLJ, and JXE/TE referred to so I didn't train this model yet

## Graphical Representation of Latent Space **SLAC**

- I tried to make a 3d plot, but especially for 40MHZ with several signals it was nearly impossible to read
- I decided projections onto the coordinate planes would be potentially a good approach

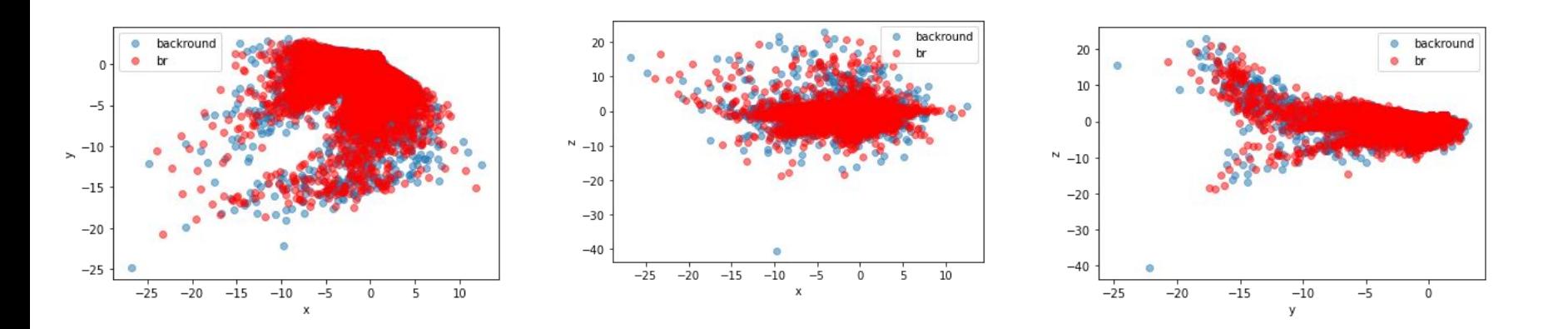